**2 Infinite Campus**<br>Quick Reference: Instruction - Seating Chart

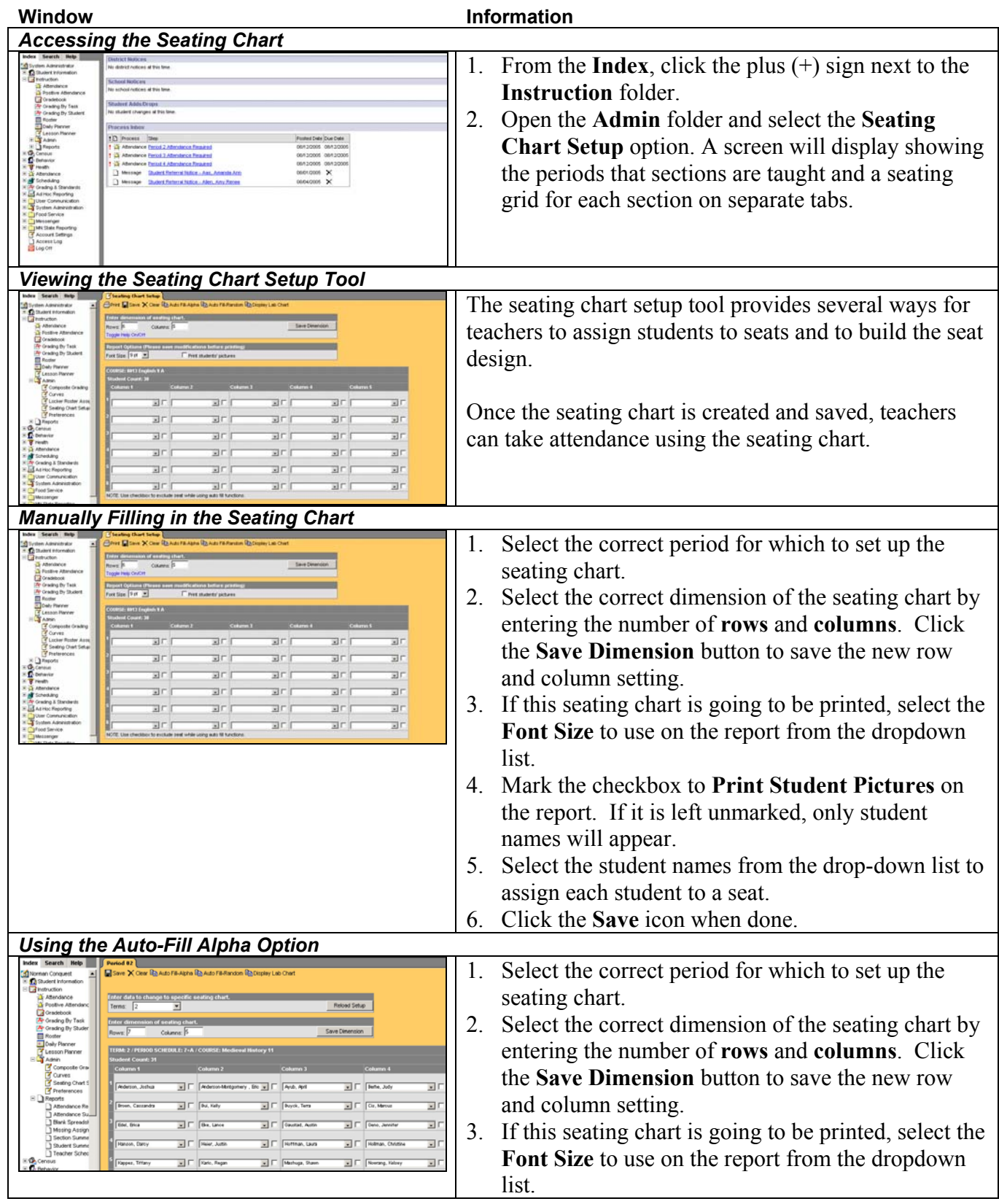

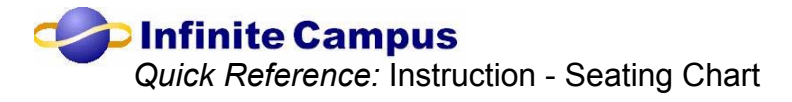

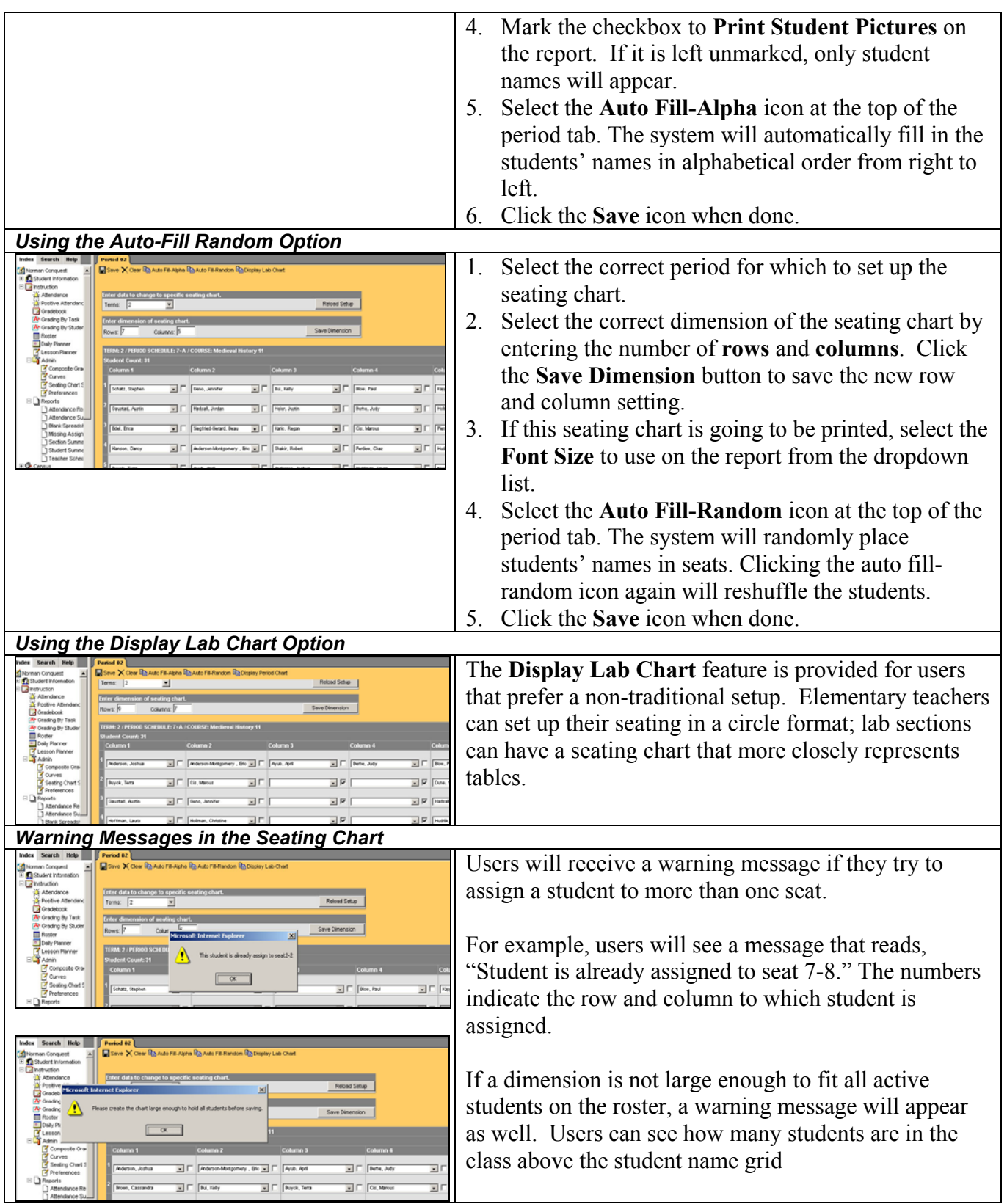